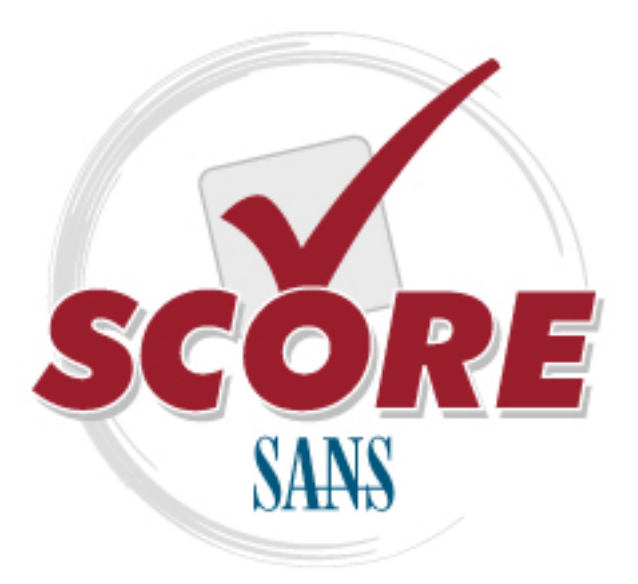

[Interested in learning more](https://www.sans.org/course/securing-linux-unix) about securing Unix?

### [SANS Institute](https://www.sans.org/score/) [Security Consensus Operational Readiness Evaluation](https://www.sans.org/score/)

This checklist is from the SCORE Checklist Project. Reposting is not permited without express, written permission.

# [Unix Security Checklist](https://www.sans.org/score/checklists/unix)

Copyright SANS Institute [Author Retains Full Rights](https://www.sans.org/)

### **Auditing Unix (Solaris)**

#### **References:**

Securing Solaris, Angela Orebaugh, October 2000 Secure Backups on Solaris Internet Servers, Richard Cove, November 2000 Central Logging Security, James Hunter, November 2000 An explanation of "TCP Wrappers" for the security manager, Rick Branicki, November 2000 Security Issues in NIS, James O'Brien, November 2000 Unix Logging and Security (Systems under siege), Chris Boyd, November 2000 An elementary introduction to Sendmail, Jay Coleson, August 2000 NFS Security, Samuel Sheinin, May 2000 Log Consolidation with syslog, Donald Pitts, December 2000 TCP Wrapper: A toll to help protect your data, Dan Gates, December 2000 Security and System maintenance automation, Ron Ryan, January 2001 TCP Wrappers – What are they?, Stacy Arruda, February 2001

#### **Introduction**

This checklist is to be used to audit a Unix (Solaris) environment. This checklist is of a technical nature and does not include manual procedures to be reviewed e.g. Reviewing the physical security of the Solaris server.

While all attempts have been made to make this checklist as comprehensive as possible, it can't be relied upon to be all-inclusive.

#### *Elements to consider prior to applying this checklist:*

- Other operating systems performing some of functions: This checklist needs to be tailored to the different circumstances of the network environment especially when there are other network operating systems within the architecture performing specific functions e.g. when an NT operating system performs the authentication of users and the application is hosted on the Solaris box.
- Other utilities: Where possible we have made mention of the various utilities to be used to enhance the operations and security of the Solaris box, however it is quite impossible to make mention of all freeware, shareware or commercial products. Thus, when the auditor is reviewing the security of the Solaris box, he must ascertain what utilities are being run on the Solaris system and ascertain the security impact of using such utilities. A good source to ascertain such security impacts is to review vendor documents accompanying commercial products or visit their sites (for freeware/shareware as well) and review security documents posted there.
- Findings and data sensitivity: When reporting any findings the auditor should take into account the risk element i.e. is the finding so substantial as to directly affect the availability, confidentiality and integrity of sensitive information. Thus, prior to performing the audit it is important to ascertain what data/applications are stored on the Solaris box. The risk committee/department can give the auditor indications of the risk pertaining to certain data. In some instances the finding may seem significant, however it may not be affect organisation due to the risk associated with that data e.g. To secure telephone extensions of the organisation.

This step is fundamental to provide management with meaningful report.

• Mitigating Controls: The review of Solaris can't be done in a vacuum without considering database and application controls.

For example if an application calls the Solaris server using the root id. This seems to be a significant finding. However, the logical access controls for the application may be so granular that this risk is mitigated and thus this is not a significant finding. This is a mitigating control.

Weak security on the Solaris box may be mitigated by strong controls in either the database or the application.

- Peripheral Devices: This checklist has not made provision for environments where other devices like modems have been connected to the Solaris box.
- Practicality of checklist: The checklist highlights a list of security configurations to achieve the most secure configuration. However these are nice to haves and may not be feasible in the real world. Management may deem certain secure configurations to not be cost effective and thus may purposely omit them. The cost may not only relate to monetary terms but also to inefficiencies created by poor response times due to a particular configuration. The auditor must however, make certain that the omission of certain secure configurations are commensurate with the purpose and the risk associated with the Solaris server in question.

The most important item to ascertain before applying the checklist is the purpose of the server. What the server is used for directly affects how you would apply this checklist. Where possible we have indicated the controls where the purpose of the server is necessary to determine the most secure configuration e.g. The purpose of the server is important to determine what services are to be commented out in the inetd.conf file

#### **Checklist**

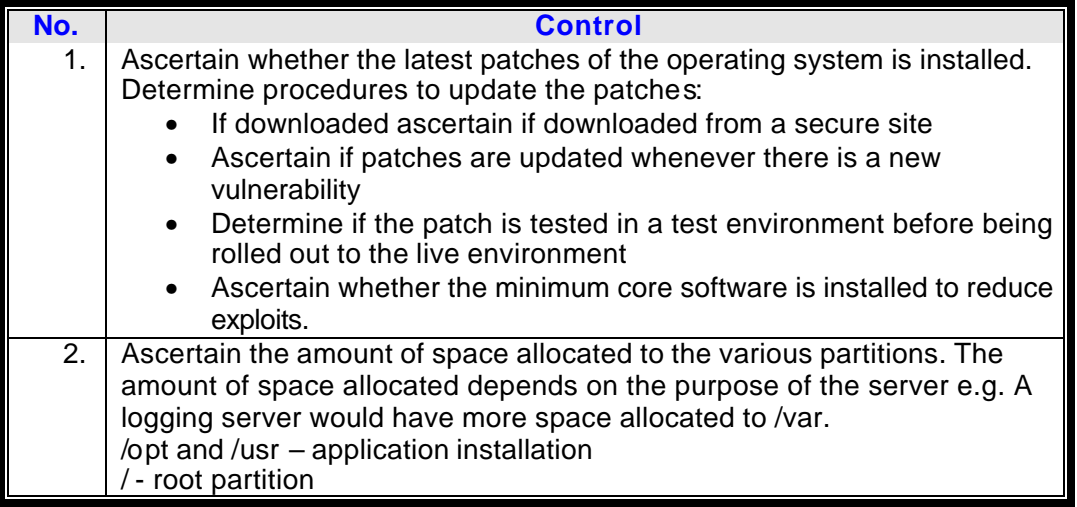

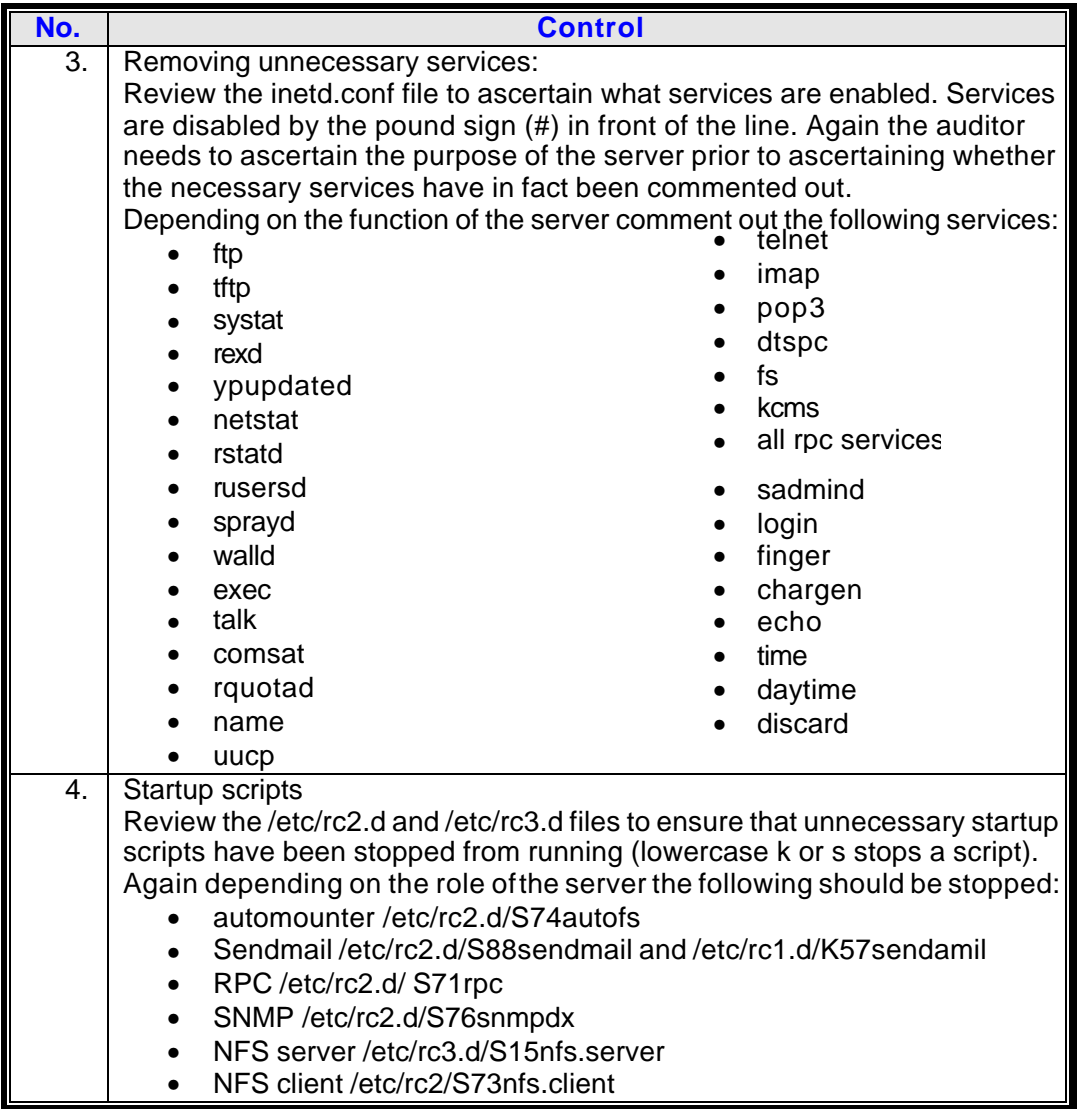

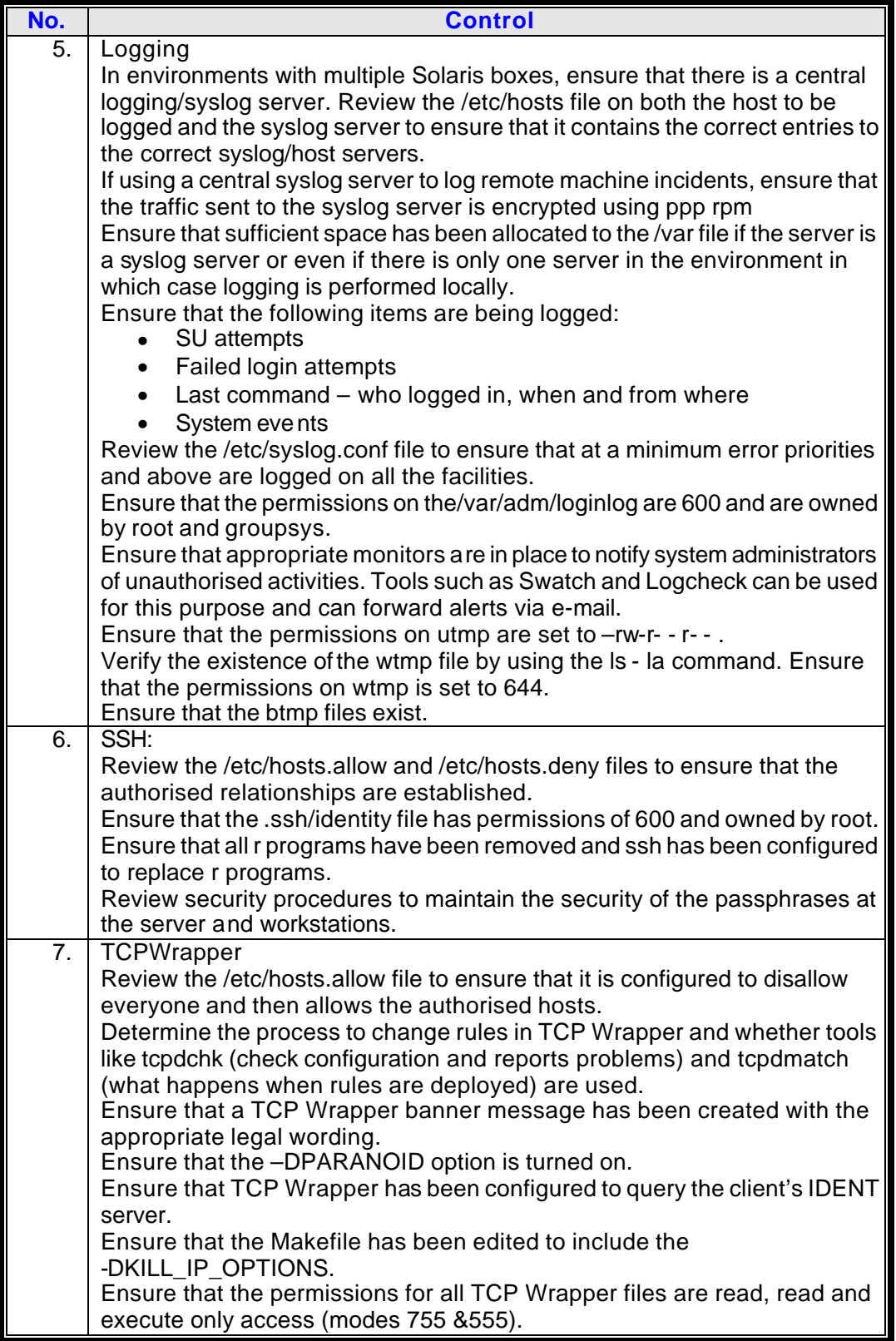

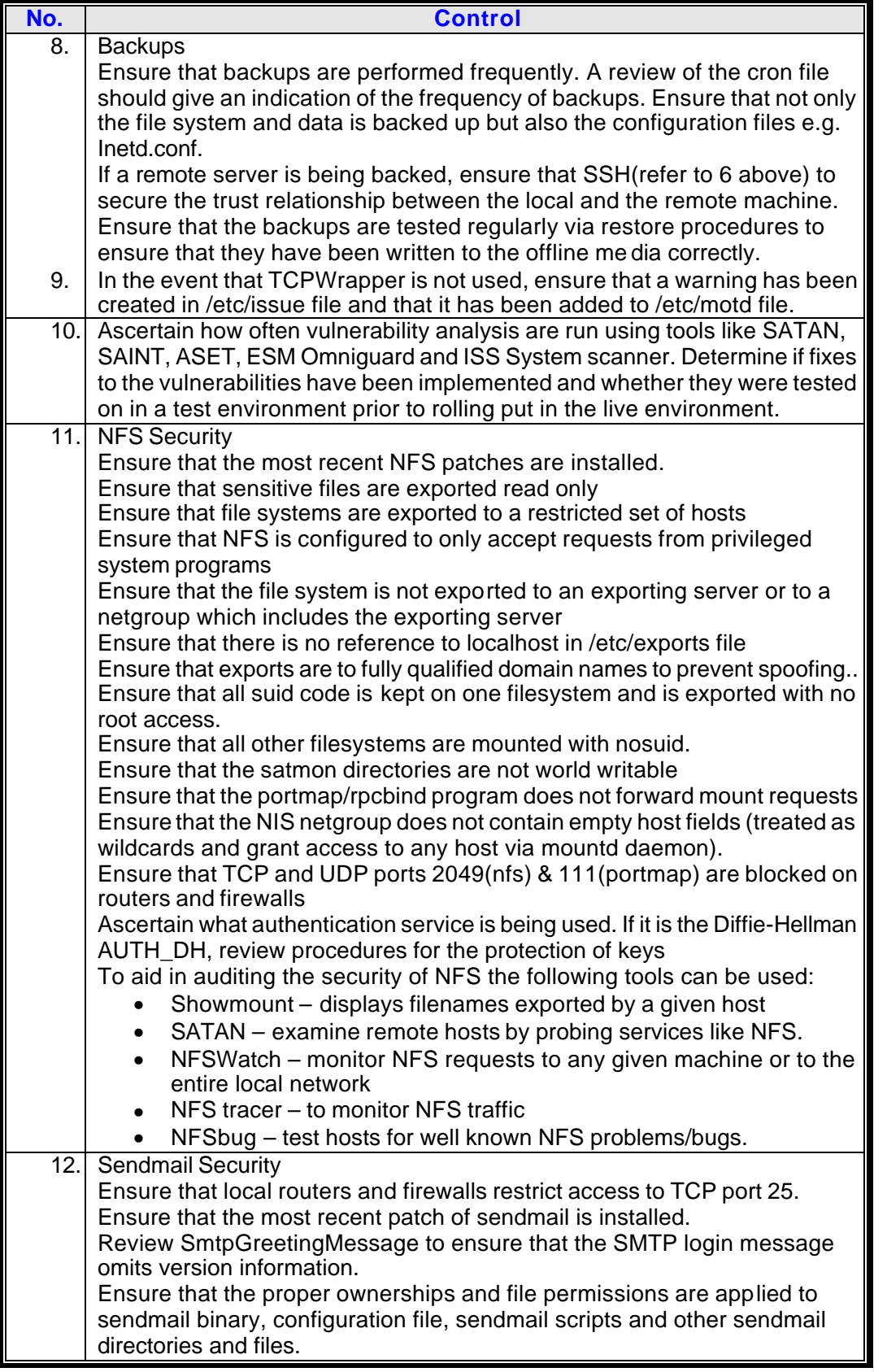

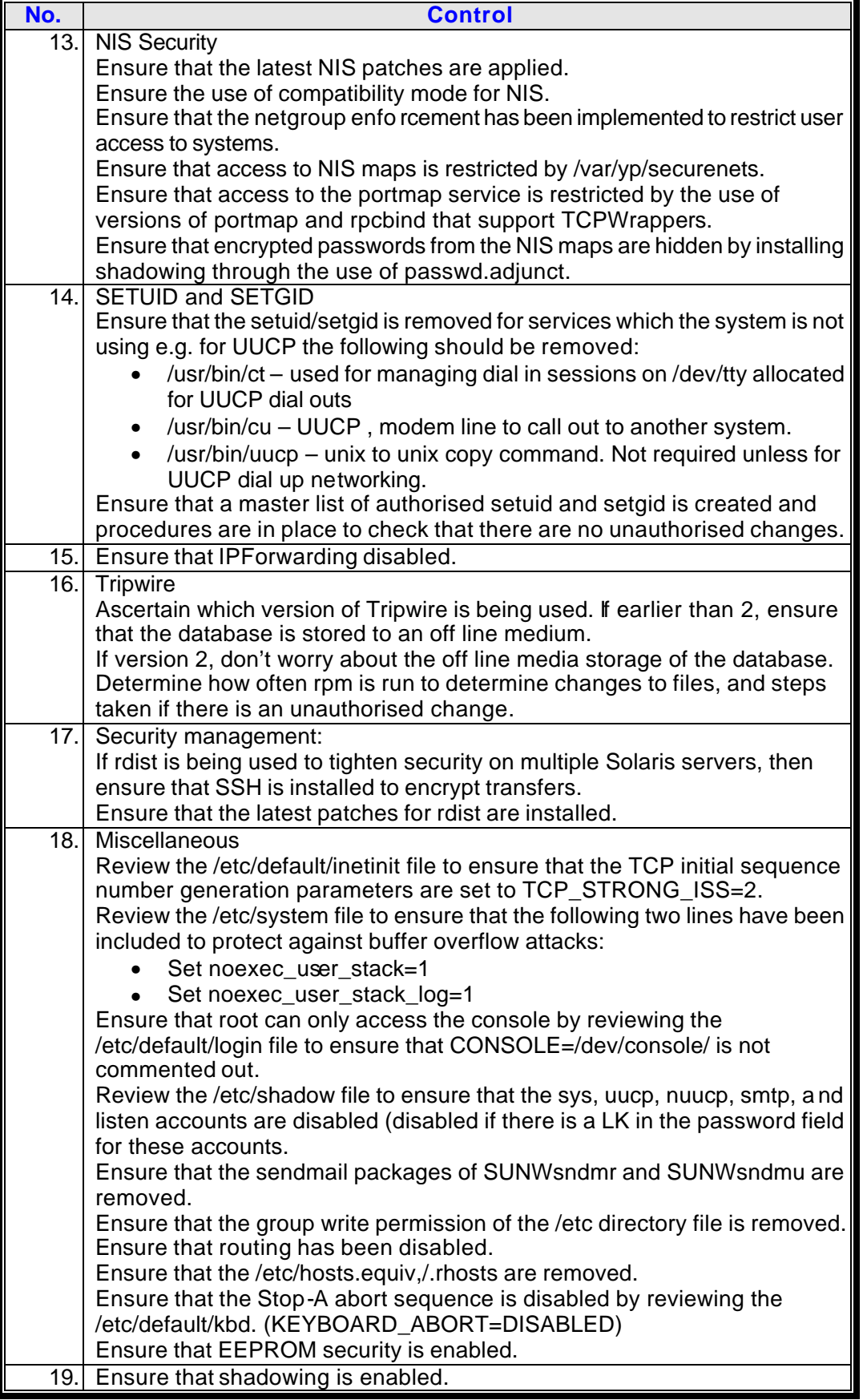

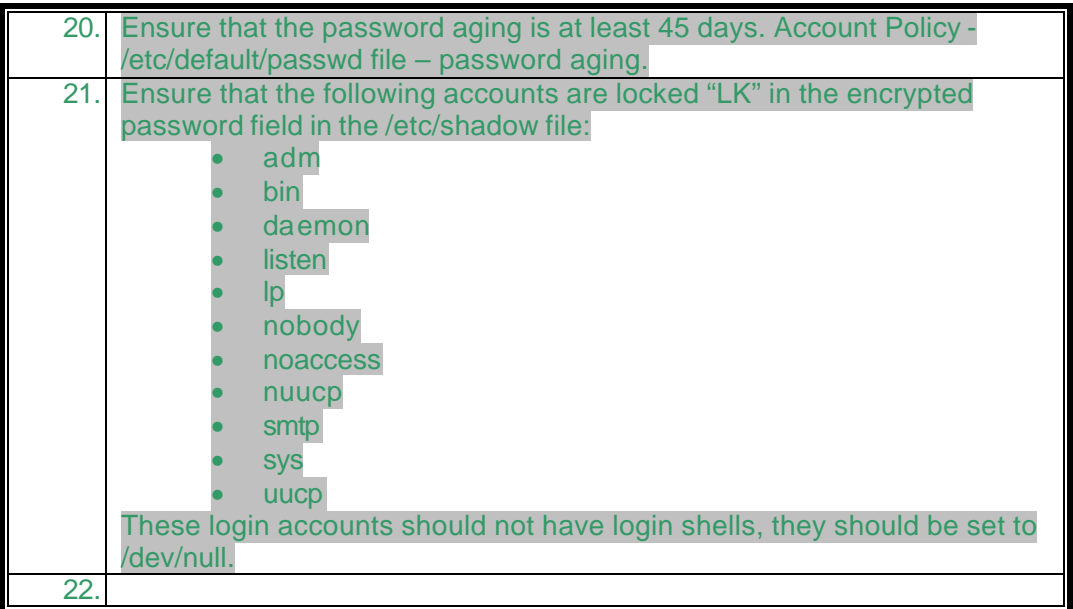

## **[Upcoming SANS Training](http://www.sans.org/info/36919)**

**Click Here for a full list of all Upcoming SANS Events by Location**

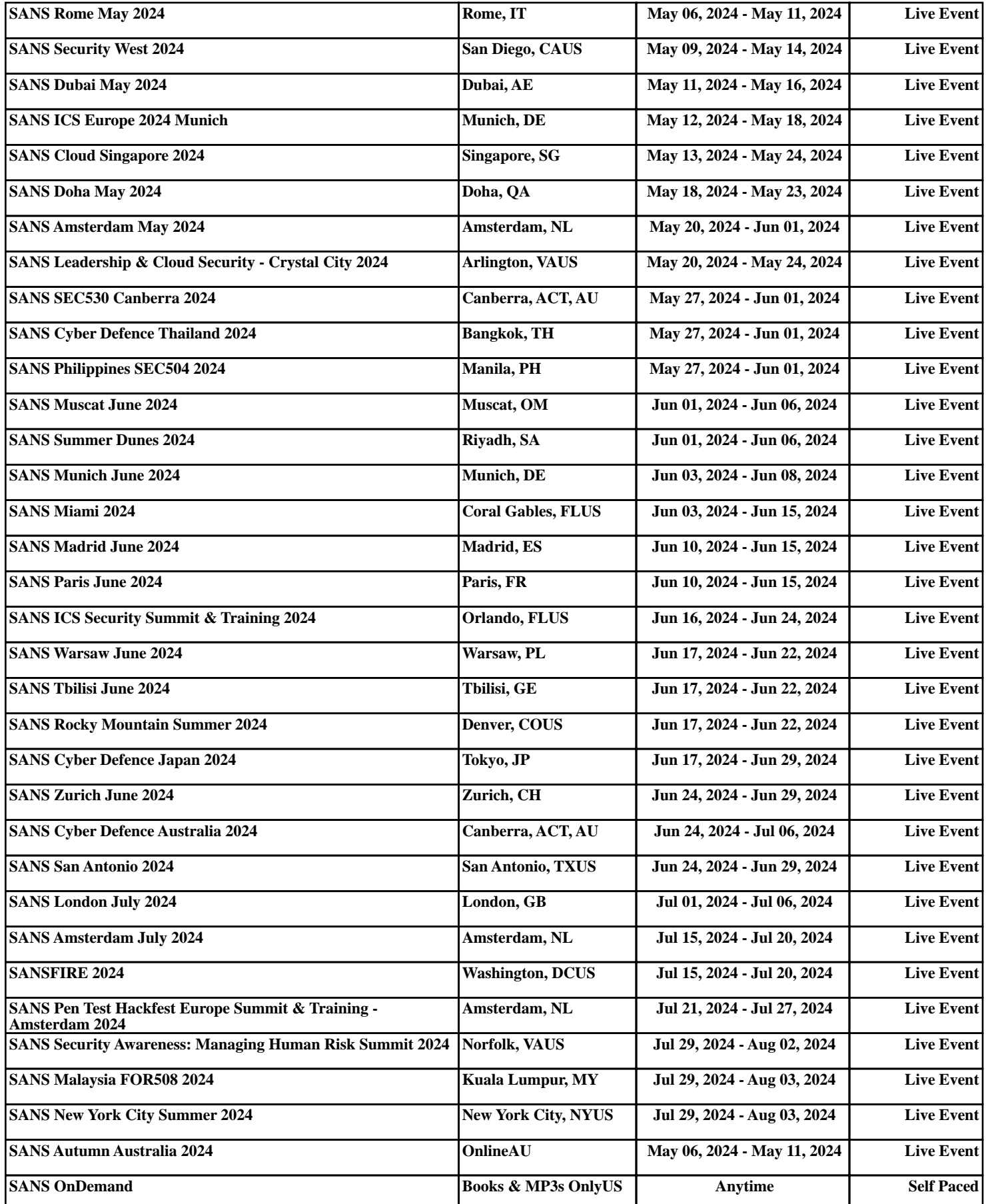